## Themen und Anwendungen der Computeralgebra

## The GAP package **SingularInterface**

M. Barakat, M. Horn, F. Lübeck, O. Motsak, M. Neunhöffer, H. Schönemann (TU Kaiserslautern, JLU Gießen, RWTH Aachen University, TU Kaiserslautern, triAGENS GmbH, TU Kaiserslautern)

```
barakat@mathematik.uni-kl.de
max.horn@math.uni-giessen.de
frank.luebeck@math.rwth-aachen.de
motsak@mathematik.uni-kl.de
max@9hoeffer.de
hannes@mathematik.uni-kl.de
```
## What is **SingularInterface**?

The GAP package SingularInterface is a highly efficient and robust unidirectional low-level interface to SINGULAR [\[2,](#page-3-0) [3\]](#page-3-1). It is the outcome of an intensive collaboration between core developers of both systems.

The goal of this interface is to map all of SINGU-LAR's powerful functionality into GAP. To achieve this it automatically wraps *all* SINGULAR datatypes and exports *all* of SINGULAR's interface procedures to GAP. [1](#page-0-0) Furthermore, all procedures of any contributed library can be loaded on demand.<sup>[2](#page-0-1)</sup>

This package is a rather "faithful" image of SINGU-LAR; it does not make an extensive attempt for a better integration of SINGULAR into the GAP ecosystem. This is intentionally left to other packages, which are free to realize this in different ways.

The development of SingularInterface has reached a  $\beta$ -phase and is already actively used in some research projects. We hope to attract more users in the near future, whose feedback will be crucial for a successful further development.

#### How to get it?

To download and install SingularInterface please follow the instructions on

[http://gap-system.github.io/](http://gap-system.github.io/SingularInterface/) [SingularInterface/](http://gap-system.github.io/SingularInterface/)

If you are reading this article, say, more than one year in the future, and have a recent GAP installation, then hopefully you already have a working version of this package.

To check that the package has been successfully installed, start GAP and type:

**gap>** LoadPackage( "SingularInterface" ); true

To see all imported procedures type:

**gap>** SI\_<press TAB twice>

The SINGULAR library "standard.lib" is loaded by default. To see all imported SINGULAR library procedures type:

**gap>** SIL\_<press TAB twice>

To load any other library, e.g. "matrix.lib", type:

**gap>** SI\_LIB( "matrix.lib" ); true

#### Goals

The motivation behind developing Singular-Interface is the increasing interest of various research projects in combining the strength of both systems: GAP users get access to SINGULAR's polynomial arithmetic and highly optimized Gröbner basis engine. SINGULAR users gain a second front end language for this engine – in addition to the current SINGULAR language – with an advanced object model primarily designed for modeling higher mathematical structures, as well as access to GAP as an expert system for group and representation theory.

<span id="page-0-0"></span><sup>&</sup>lt;sup>1</sup>With the prefix " $ST_$ " prepended to their names.

<span id="page-0-1"></span><sup>&</sup>lt;sup>2</sup>They appear in GAP with the prefix "SIL\_" prepended to their names.

## An example

Here is a short example in SINGULAR 4.0.1 demonstrating some basic procedures. On the left you see the SIN-GULAR code, on the right the corresponding GAP code. SINGULAR uses "=" for assignments and suppresses any output while GAP uses ": =" for assignments and triggers the so-called  $\forall i$  ew-method, which gives a very brief description of the object (unless suppressed by a trailing ";;"). Basically, SINGULAR's print procedure is mapped to the so-called Display-method in GAP. The current version of SingularInterface is 2014.09.23.

#### Start by loading SingularInterface in GAP.

```
> // standard.lib is automatically preloaded
> // this example needs no further libraries
                                                   gap> LoadPackage( "SingularInterface" );
                                                   true
Define the ring R := \mathbb{Q}[x_0, x_1, x_2, x_3] (with the monomial ordering degrevlex):
> ring R=0, (x0, x1, x2, x3), dp;
> short=0;
> option(redTail);
                                                   gap> R := SI_ring( 0, "x0..3", [["dp",4]] );
                                                   <singular ring, 4 indeterminates>
                                                   gap> ## short=0 is the default, disable by:
                                                   gap> ## Singular( "short=1" );
                                                   gap> SI_option( "redTail" );
                                                   true
Define the polynomial (x_1 + x_3)^2:
> poly p=(x1+x3)^2; p;
x1^2+2*x1*x3+x3^2
                                                   gap> AssignGeneratorVariables( R );
                                                   #I Assigned the global variables
                                                    #I [ x0, x1, x2, x3 ]
                                                    gap> p := (x1+x3)^2;
                                                   x1^2+2*x1*x3+x3^2
                                                   gap> IsSingularPoly( p );
                                                   true
Define the ideal I := \langle x_0^2 - x_1x_3, x_0x_1 - x_2x_3 \rangle \triangleleft R:
> ideal I=x0^2-x1*x3,x0*x1-x2*x3;
> print(I);
x0^2-x1*x3,
x0*x1-x2*x3
                                                   gap> I := SI_ideal([x0^2-x1*x3, x0*x1-x2*x3]);
                                                   <singular ideal, 2 gens>
                                                   gap> Display( I );
                                                   x0^2-x1*x3,
                                                   x0*x1-x2*x3
The corresponding matrix i:
> def i=matrix(I);
> print(i);
x0^22-x1*x3, x0*x1-x2*x3gap> i := SI_matrix( I );
                                                   <singular matrix, 1x2>
                                                   gap> Display( i );
                                                   x0^2 - x1 \cdot x3, x0 \cdot x1 - x2 \cdot x3The sum I + I means the sum of ideals:
> J=T+T:
> print(J);
x0^22-x1*x3,
x0*x1-x2*x3gap> J := I + I;
                                                   <singular ideal, 2 gens>
                                                   gap> Display( J );
                                                   x0^2 - x1 \cdot x3,
                                                   x0*x1-x2*x3
Whereas i + i means the sum of matrices:
> print (i+i);
2*x0^2-2*x1*x3,2*x0*x1-2*x2*x3
                                                   gap> Display( i + i );
                                                   2*x0^2-2*x1*x3,2*x0*x1-2*x2*x3
The squared ideal I^2 \lhd R:
> def I2=I^2;
> print(T2):
x0^4-2*x0^2*x1*x3+x1^2*x3^2,
x0^3*x1-x0*x1^2*x3-x0^2*x2*x3+x1*x2*x3^2.x0^2*x1^2-2*x0*x1*x2*x3+x2^2*x3^2
                                                   gap> I2 := I^2;
                                                   <singular ideal, 3 gens>
                                                   gap> Display( I2 );
                                                   x0^4-2*x0^2*x1*x3+x1^2*x3^2,
                                                   x0^3*x1-x0*x1^2*x3-x0^2*x2*x3+x1*x2*x3^2.x0^2*x1^2-2*x0*x1*x2*x3+x2^2*x3^2
```
The Gröbner basis of the ideal I is returned as a new different (but mathematically equal) ideal  $G$ :

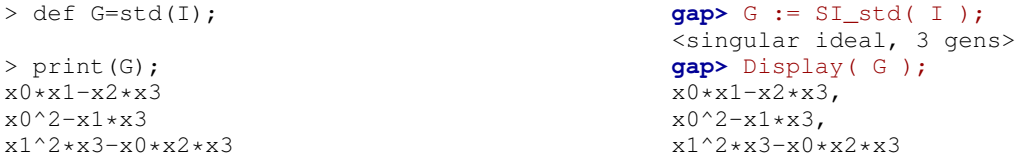

The syzygies of the generators of G are the columns of the SINGULAR datatype module<sup>[3](#page-1-0)</sup>:

<span id="page-1-0"></span><sup>3</sup>The datatype module in SINGULAR 4.0.1 is in first approximation a specialized sparse data structure for column oriented matrices with compressed columns, where each column has the datatype vector. For more details see the SingularInterface manual [\[1\]](#page-3-2).

```
> def S=syz(G); S;
S[1]=x0*gen(1)-x1*gen(2)-gen(3)
S[2]=x1*x3*gen(1)-x2*x3*gen(2)-x0*gen(3)> print(S);
x0, x1*x3,
-x1, -x2*x3,-1, -x0
```
To access the second column of S use:

```
> S[2]:
x1*x3*gen(1)-x2*x3*gen(2)-x0*gen(3)> print(S[2]);
[x1*x3,-x2*x3,-x0]gap> S[2];
                                               gap> Display( S[2] );
                                               [x1*x3,-x2*x3,-x0]
```
To access the first entry of the second column of S use:

 $> S[2][1];$  $x1+ x3$  $> p-S[2][1];$ x1^2+x1\*x3+x3^2  $x1+ x3$ **gap>** p - S[2][1]; x1^2+x1\*x3+x3^2

#### To create a matrix use:

> matrix m[3][2]=x0,x3, x1,x2, x3,x0;

> print(m); x0,x3, x1,x2, x3,x0

To extract the (2,1)-entry from the matrix use:

> m[2,1]; x1

The sum of the module S and the matrix m is their augmentation:

> print(S+m); x0, x1\*x3, x0,x3, -x1,-x2\*x3,x1,x2,  $-1, -x0, x3, x0$ 

# The development

#### How does it work?

SingularInterface aims to be a comprehensive bridge between GAP and SINGULAR with as little overhead as possible, both in terms of speed and memory. To achieve this goal, some key design decisions were crucial:

- (1) Avoid converting data between the two systems, as conversions are expensive.
- (2) Automate generating function bindings as much as possible.
- (3) We stay relatively low-level with the interface, mostly refraining from trying to change SINGU-LAR behaviour to be more GAP like (with one exception, see below).

Regarding (1), on the GAP side we use "wrapper objects" around SINGULAR objects. That is, tiny GAP objects which essentially consist of a pointer to the actual SINGULAR object (such as a polynomial) plus some

```
gap> S := SI_syz( G );
<singular module, 2 vectors in free module of
rank 3>
gap> Display( S );
x0, x1*x3,
-x1,-x2*x3,
-1, -x0
```
<singular vector, 3 entries>

```
gap> S[2][1];
```
**gap>** m := SI\_matrix(R,3,2,"x0,x3,x1,x2,x3,x0"); <singular matrix, 3x2> **gap>** Display( m ); x0,x3, x1,x2, x3,x0

```
gap> m[[2,1]];
x1
```
**gap>** S + m; <singular module, 4 vectors in free module of rank 3> **gap>** Display( S + m ); x0, x1\*x3, x0,x3, -x1,-x2\*x3,x1,x2,  $-1, -x0, x3, x0$ 

meta information (types, attributes). With the exceptions of small integers and strings, we never automatically convert SINGULAR objects into "native" GAP objects. Indeed, in most cases that would be pointless, as for further operations with the object, we would have to convert it back into a SINGULAR object anyway. So when you have a SINGULAR polynomial p and call  $SI$  deg(p), in the background, Singular-Interface extracts the pointer to the SINGULAR object from it, then invokes the SINGULAR interpreter C code for deg, and returns the result to the user (since the result is a small integer, it is not wrapped).

Of course when necessary, you can still convert from and to "native" GAP objects (although this is one of the areas where there is still work to be done, in order to cover all possible SINGULAR coefficient ring types).

A major complicating factor for this approach is that GAP and SINGULAR use very different memory management systems (GAP uses a so-called "generational moving garbage collector", in which objects change their position in memory over time, while SINGULAR use a more traditional "malloc" system plus reference counting, and expects objects to stay at a fixed position in memory). With some clever tricks, aided by a few small but helpful changes on the SINGULAR side, this now works extremely well.

Regarding (2), here is one example: From the data structures the SINGULAR interpreter uses to lookup function names (such as transpose), the build system of SingularInterface automatically generates bindings for all SINGULAR functions in GAP (SI\_transpose). Thus when the SINGULAR team adds a new function, SingularInterface automatically supports it (after recompiling). This also covers SINGULAR library functions. Finally, in addition to interpreter and library functions, we also provide direct access to select SINGULAR C++ kernel functions such as p\_Mult\_mm (with  $SI$  prepended) which can be used by experts to further optimize their code. This, too, is automatically generated and can thus easily be extended to expose more functionality, if requested.

Regarding (3), we mostly expose the SINGULAR interface faithfully and with no changes (as opposed to trying to make it "more GAP like", or trying to fix perceived design flaws etc.). We plan to eventually add a high-level layer built atop the existing interface which changes some of this; however, this may well be in a separate package. But providing this raw access has multiple advantages: It allows others to build alternative high-level front ends (as everybody will have a different idea about how to do that), and it also frees us from making complicated decisions on what is "right" and "wrong". Finally, it has the added benefit that the SINGULAR manual can be used as a reference manual for SingularInterface. There is one major exception: We try to hide the SINGULAR concept of a "global" or "active" ring from users as much as possible. In SINGULAR, the result of a command like  $var(1)$ implicitly depends on the "active" ring. Working with multiple rings thus becomes rather tedious. To avoid this, in SingularInterface, each GAP wrapper object for "ring dependent" SINGULAR objects (such as polynomials, ideals, modules, but not integers or rings themselves) carries a reference to the ring it belongs to. The user does not need to worry about "active" rings at all. As a side effect, a few SINGULAR functions need to be called with one additional parameter, namely the ring they refer to. For example,  $var(1)$  becomes  $SL\_var(r,1)$ , where r is the (now explicit) SINGU-LAR ring we refer to.

Note that all of this bypasses the SINGULAR language. However, to guarantee complete access to SIN-GULAR, one can still send arbitrary commands to the SINGULAR interpreter as a string passed to the function Singular(). For details, we refer the reader to the SingularInterface manual (which is still work in progress).

## Activity

The development of SingularInterface started

in May 2011. The project was generously supported by the University of St Andrews, the University of Kaiserslautern, and DFG priority program SPP-1489. The C/C++ code was contributed by Max Horn, Frank Lübeck, and Max Neunhöffer. To keep the interface slick and efficient Hans Schönemann and Oleksandr Motsak made several changes and improvements on the side of SINGULAR. The homalg project [\[4\]](#page-3-3) heavily uses SINGULAR through its own IO-based interface. It was thus a natural candidate which helped to test and stabilize some parts of SingularInterface through its extensive test suite.

## **Outlook**

While SingularInterface can already be used (and is used) for research work, there is still quite a lot to be done before we can call it a complete product. We need to add some more functionality, expand the manual, and add many test cases. Maybe the most urgent is to make convenient the construction of all types of rings supported by SINGULAR.<sup>[4](#page-3-4)</sup>

For this, we would appreciate your help. For example, if you experience any issue with Singular-Interface, please report it using our issue tracker at GitHub<sup>[5](#page-3-5)</sup>. The same holds if you feel that some functionality is missing or not as easy to access as it should be. We cannot guarantee to fulfil every wish, but it helps us to prioritize our efforts.

Beyond this, we also welcome contributions to the code, the manual or the test suite. Ideally in the form of pull requests<sup>[6](#page-3-6)</sup>.

A future challenge would be to port Singular-Interface to HPC-GAP<sup>[7](#page-3-7)</sup> once the future multithreaded SINGULAR is available.

# References

- <span id="page-3-2"></span>[1] M. Barakat, M. Horn, F. Lübeck, O. Motsak, M. Neunhöffer, H. Schönemann, Singular-Interface *– A* GAP *interface to* SINGU-LAR, ([http://gap-system.github.io/](http://gap-system.github.io/SingularInterface/) [SingularInterface/](http://gap-system.github.io/SingularInterface/)), 2011–2014.
- <span id="page-3-0"></span>[2] W. Decker, G.-M. Greuel, G. Pfister, and H. Schönemann, SINGULAR *3-1-6 — A computer algebra system for polynomial computations*, ([http://www.](http://www.singular.uni-kl.de) [singular.uni-kl.de](http://www.singular.uni-kl.de)), 2013.
- <span id="page-3-1"></span>[3] The GAP Group, *GAP – Groups, Algorithms, and Programming, Version 4.7.5*, ([http://www.](http://www.gap-system.org) [gap-system.org](http://www.gap-system.org)), 2014.
- <span id="page-3-3"></span>[4] The homalg project authors, *The* homalg *project – Algorithmic Homological Algebra*, ([http:](http://homalg.math.rwth-aachen.de/) [//homalg.math.rwth-aachen.de/](http://homalg.math.rwth-aachen.de/)), 2003–2014.

<span id="page-3-4"></span> $4$ At the moment, they are accessible via the function Singular().

<span id="page-3-5"></span><sup>5</sup><https://github.com/gap-system/SingularInterface/issues>

<span id="page-3-6"></span><sup>6</sup><https://github.com/gap-system/SingularInterface/pulls>

<span id="page-3-7"></span><sup>7</sup> HPC-GAP stands for "High Performance Computing GAP" and adds parallelization support to GAP.